# JavaScript, Part 5 of 6: Web

## page 1

**Meet the expert:** Don Kiely is a featured instructor on many of our SQL Server and Visual Studio courses. He is a nationally recognized author, instructor, and consultant specializing in Microsoft technologies. Don has many years of teaching experience, is the author or coauthor of several programming books, and has spoken at many industry conferences and user groups. In addition, Don is a consultant for a variety of companies that develop distributed applications for public and private organizations.

**Prerequisites:** This course assumes that you have at least some programming experience in one or more modern programming languages. JavaScript will be particularly easy for you to learn if you have experience with any C-style languages – including Java, C# C++ or Visual Basic .NET would be helpful – but this is not required. The focus here is not on programming concepts but on the structure, syntax, and use of the JavaScript language.

You should also have some basic familiarity with how to build Web pages using HTML (we'll use HTML5 in this course, but you'll be good if you've used HTML4 or XHMTL), Cascading Style Sheets (CSS), and other standard Web technologies.

## **Runtime:** 01:57:54

**Course description:** JavaScript has become an essential part of Web page development. In this course you will understand the role of JavaScript code in a browser. You will explore using JavaScript in a browser environment. Next, you will understand the different options for placing JavaScript in a Web page. Finally, ou will also see different phases of code execution and learn about browser incompatibilities.

## **Course outline:**

## **Client-side JavaScript**

- Introduction
- Introduction
- JavaScript in a Web Document
- JavaScript in a Web App
- Client-Side JavaScript
- The Window Object
- Window Object Methods
- Demo: Pop-up Window
- Summary

# **More Client-Side JavaScript**

- Introduction
- The Document Object
- Demo: HTML Elements
- Demo: Creating an Element
- Demo: Formatting Div Element
- Demo: Styling the Paragraphs
- Demo: Webpage with Scripting
- Summary

## **End of client-side JavaScript**

- Introduction
- Event Handler Properties
- Demo: onClick Event
- Demo: onLoad Event
- Summary

## **JavaScript Placement**

- Introduction
- Inline JavaScript Code
- External JavaScript Code
- Demo: Inline and External Code Summary
- Demo: Using External Files
- Security Note
- Event Handler Attributes
- Demo: onClick Event Attribute • Demo: onChange Event
- Attribute
- JavaScript as a URL
- Demo: JavaScript URL
- Demo: Updating JavaScript URL
- Which Option Should I Use?
- Unobtrusive JavaScript
- Summary

## **JavaScript Code Execution**

- Introduction
- Phases of Code Execution
- Script Execution Synchronicity
- Defer and Async Attributes
- Demo: Defer Attribute
- JavaScript Execution Timeline
- Demo: Execution Timeline
- JavaScript Threading
- Summary

## **Browser (In)compatibility**

- Introduction
- Browser (In)compatibility
- JavaScript Compatibility
- Demo: Modernizr Test Suite
- 

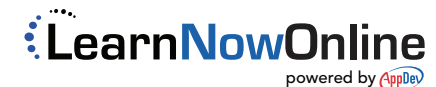